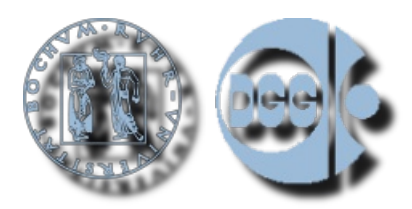

Veröffentlicht auf *DGG 2010* (<http://www.dgg2010.ruhr-uni-bochum.de>)

[Startseite](http://www.dgg2010.ruhr-uni-bochum.de/) > In welche Session wurde mein Vortrag / mein Poster eingeordnet?

## **In welche Session wurde mein Vortrag / mein Poster eingeordnet?**

Posted 3. Februar 2010 - 23:33

Die Session, in die Ihr Beitrag eingeordnet wurde, können Sie im Autorenverzeichnis des Tagungsbandes einsehen. Die Abkürzungen der Sessions finden Sie weiter vorne im Tagungsband, sowie in der Übersicht über alle Vorträge und Poster. Beides können Sie [hier](http://www.dgg2010.ruhr-uni-bochum.de/downloads) [1] einsehen oder herunterladen.

[Impressum](http://www.dgg2010.ruhr-uni-bochum.de/de/impressum) / [Imprint](http://www.dgg2010.ruhr-uni-bochum.de/en/imprint) | © 2009-2014 [Ruhr-University](http://www.geophysik.ruhr-uni-bochum.de) Bochum, Department of [Geophysics](http://www.geophysik.ruhr-uni-bochum.de) | [webmaster@dgg2010.ruhr-uni](mailto:webmaster@dgg2010.ruhr-uni-bochum.de)bochum.de | Valid [XHTML](http://validator.w3.org/check?uri=referer) 1.0 Strict

**Quellen-URL (abgerufen am** *25.04.2018 - 15:03***):** <http://www.dgg2010.ruhr-uni-bochum.de/node/120>

**Verweise:**

[1] http://www.dgg2010.ruhr-uni-bochum.de/downloads